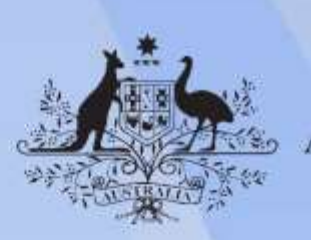

**Australian Government** 

# **ICTNWK408 Configure a desktop environment**

**Release: 1**

### **ICTNWK408 Configure a desktop environment**

#### **Modification History**

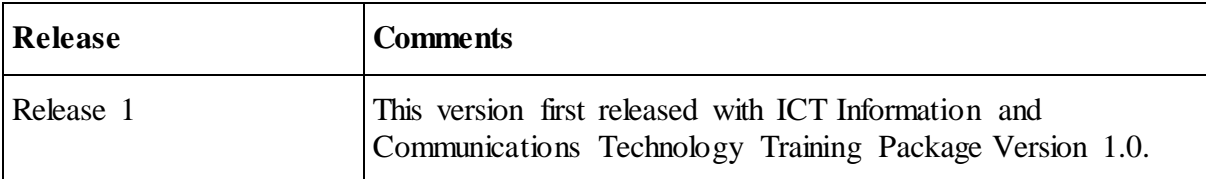

### **Application**

This unit describes the skills and knowledge required to install, configure and support a desktop or workstation operating system in a networked environment.

It applies to individuals with competent technical skills employed in information and communications technology (ICT) support roles.

No licensing, legislative or certification requirements apply to this unit at the time of publication.

### **Unit Sector**

Networking

### **Elements and Performance Criteria**

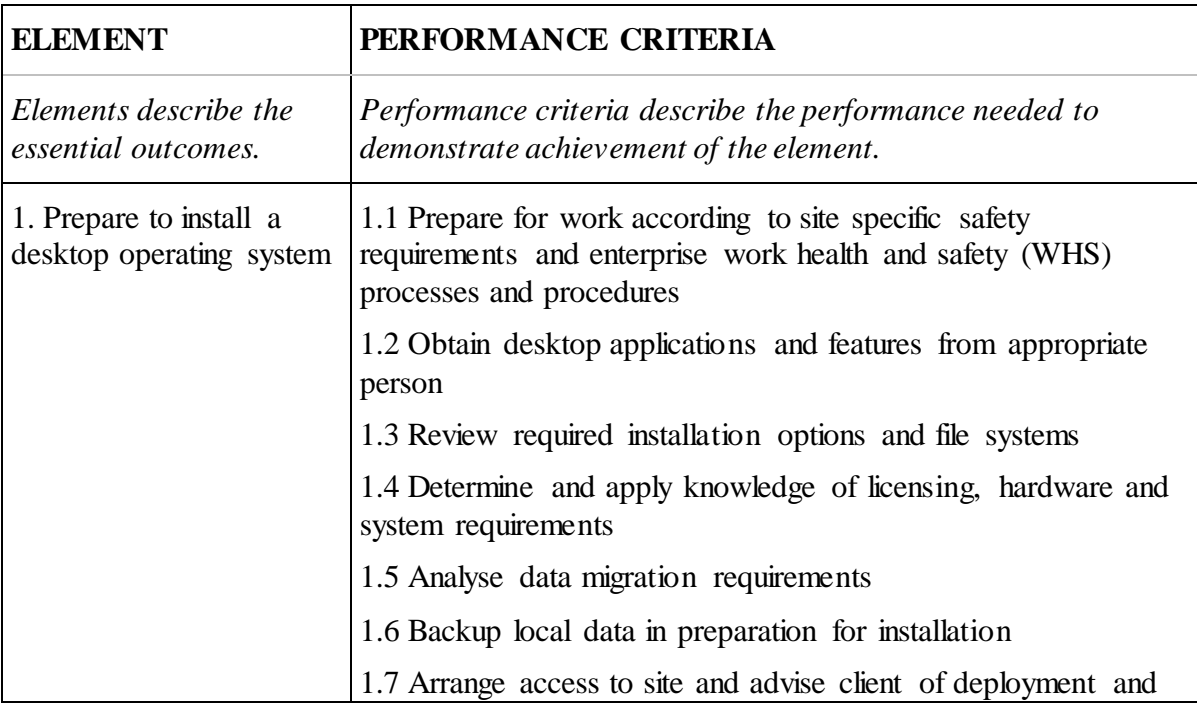

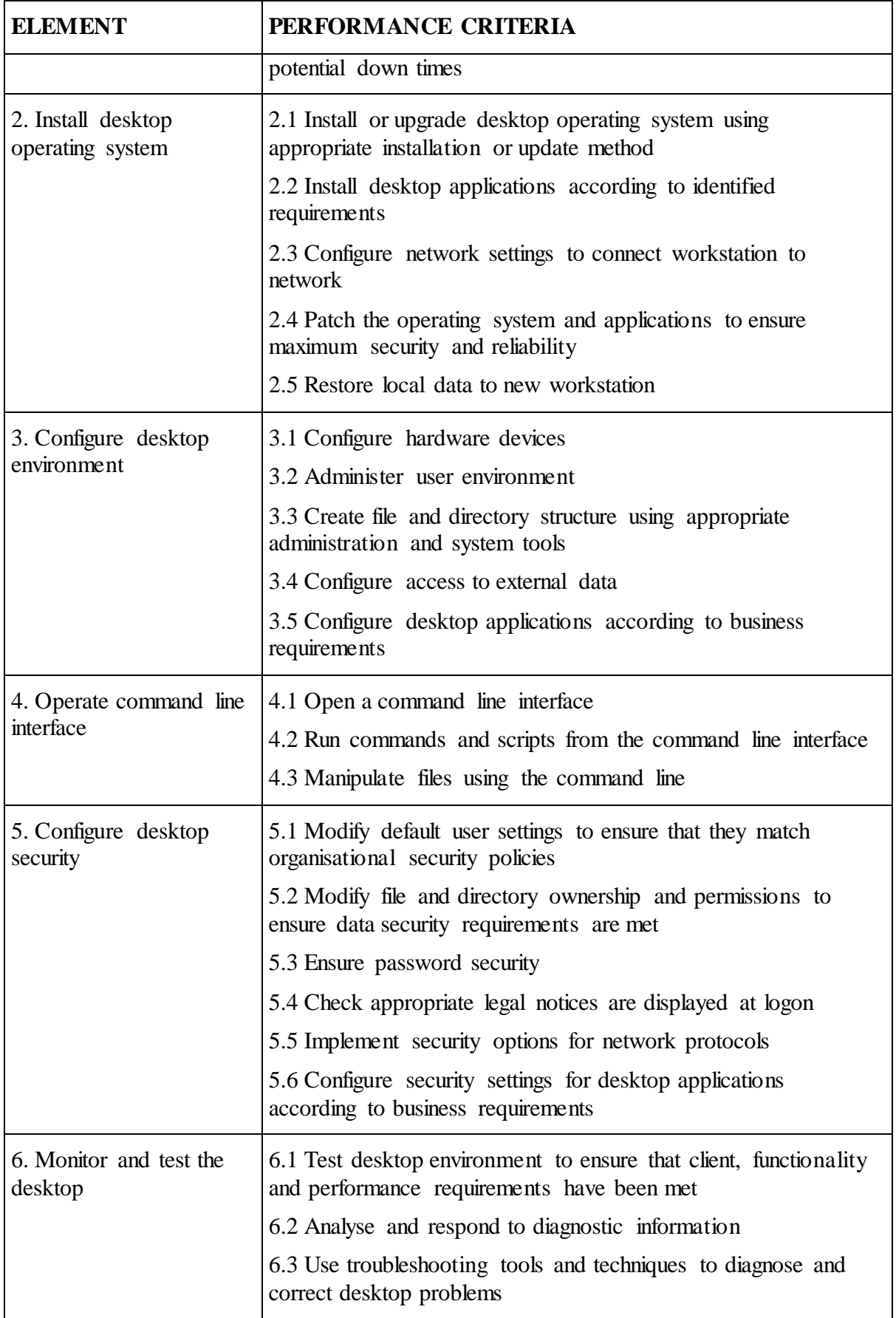

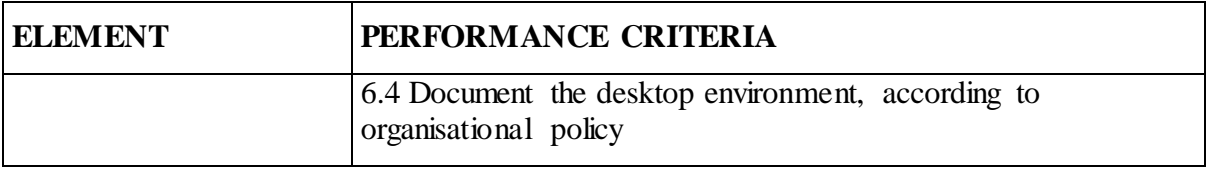

## **Foundation Skills**

*This section describes language, literacy, numeracy and employment skills incorporated in the performance criteria that are required for competent performance.*

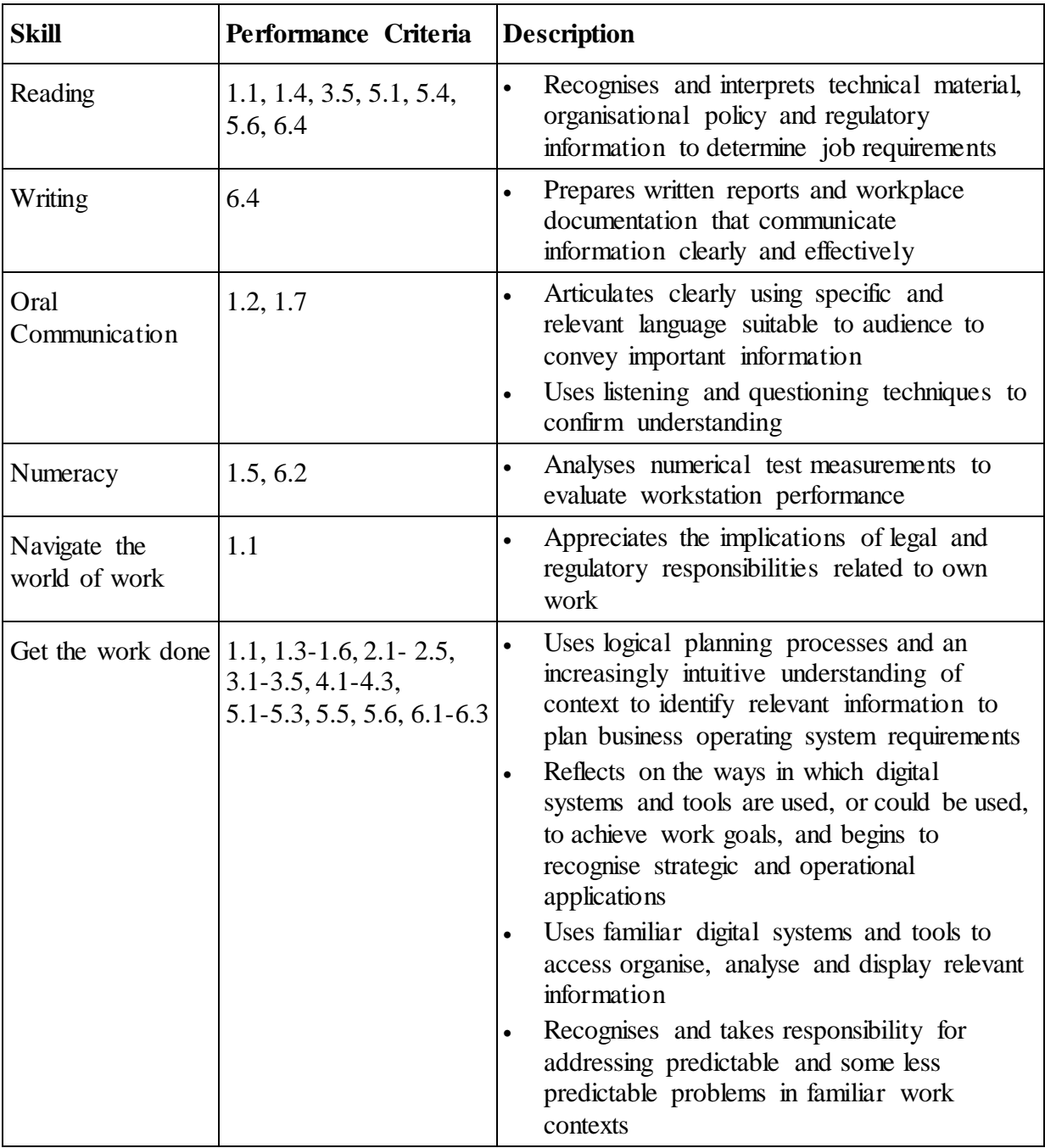

### **Unit Mapping Information**

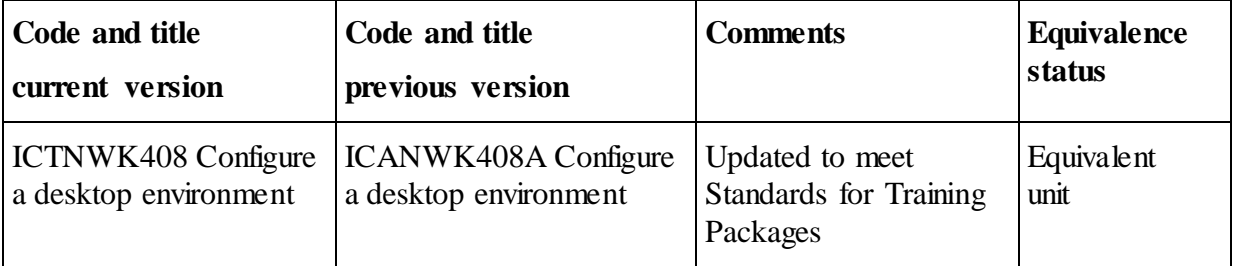

### **Links**

Companion Volume implementation guides are found in VETNet [https://vetnet.education.gov.au/Pages/TrainingDocs.aspx?q=a53af4e4-b400-484e-b778-71c9e](https://vetnet.education.gov.au/Pages/TrainingDocs.aspx?q=a53af4e4-b400-484e-b778-71c9e9d6aff2) [9d6aff2](https://vetnet.education.gov.au/Pages/TrainingDocs.aspx?q=a53af4e4-b400-484e-b778-71c9e9d6aff2)